## **Transcapture Активированная полная версия Скачать бесплатно**

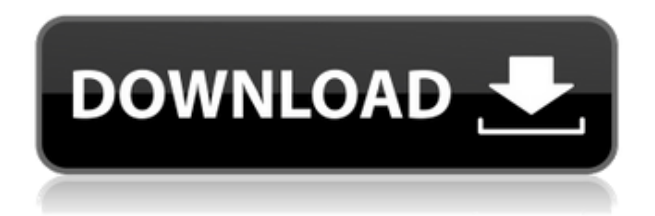

**Transcapture Crack + Free Download**

Capture копирует текст буфера обмена и сохраняет его в файл. Вы можете автоматически получать уведомления о любых изменениях в буфере обмена. Различные опции позволяют настроить: (\*) Автоматический захват копий буфера обмена. (\*) Очистка буфера обмена по окончании захвата. (\*) Осуществление периодического захвата информации из буфера обмена. (\*) Захват сообщений только определенной группы. (\*)

Фильтрация сообщений по определенному протоколу. (\*) Открыть несколько экземпляров буфера обмена одновременно. Требования: Windows 10/8/7/XP, Mac OS X 10.0, Linux Mint, Ubuntu 12.04 Минимальные требования: Процессор: Intel Core 2 Duo 1,8 ГГц или аналогичный. Память: 1 ГБ ОЗУ. Программное обеспечение: Microsoft Office 2007 или выше. Посмотреть скриншоты Transcapture Cracked Accounts 1.4: Утилиты базы данных Percona состоят из нескольких инструментов для работы с базами данных и файлами и распространяются в виде единого пакета. Программное обеспечение имеет такой же графический интерфейс, как MySQL Navigator, инструмент управления базами данных MySQL. Его можно использовать, среди прочего, для восстановления ваших данных и очистки системы. Скачать Утилиты Percona 2.0.3 Следующие

функции заслуживают внимания для тех, кто использует программное обеспечение: (\*) Восстанавливайте текстовые строки из текстовых файлов с максимальной точностью, используя вариант алгоритма Hoehenspurger. (\*) Сканирование и отображение размеров свободного места на дисках и томах. (\*) Делайте снимки, чтобы показать текущее состояние баз данных в определенный момент времени. (\*) Восстановление и экспорт баз данных в текстовые, HTML и резервные файлы. (\*) Восстановление данных из поврежденных файлов. (\*) Сканировать систему на наличие поврежденных и/или отсутствующих файлов. (\*) Выполните инкрементное резервное копирование базы данных MySQL. (\*) Создать сжатый дамп базы данных или базы данных MySQL. (\*) Извлечение сжатых или замороженных баз данных для обслуживания. (\*)

Преобразование базы данных MySQL в формат двоичного файла и его сжатие. (\*) Вычислить SHA-хэши файлов. (\*) Сжимайте сжатые данные и эффективно сохраняйте их в двоичном файле. (\*) Извлечь зашифрованный файл. (\*) Извлечение распространенных типов содержимого Windows из файлов. (\*) Извлечение EXE-файлов из ZIP-архивов. (\*) Разверните ZIP-архивы. (\*) Анализ свойств различных расширений файлов. (\*) Создание текстовых файлов данных для отформатированных дисков. (\*) Создание сжатых текстовых файлов. (\*)

**Transcapture Crack + Activation**

>> Transcapture Torrent Download — это небольшое программное приложение, предназначенное для автоматического

сохранения нескольких текстовых записей в буфере обмена. Утилита не умеет обрабатывать изображения, поэтому работает только с текстовыми сообщениями. Скопируйте его на USBнакопитель Портативные инструменты, такие как Transcapture Crack Free Download, просты в обращении, поскольку вы можете получить доступ к их графическому интерфейсу, запустив исполняемый файл. Кроме того, вы можете открыть программу, не будучи администратором на целевом компьютере. Функции: Простой и интуитивно понятный дизайн Чистый внешний вид Сохранение нескольких текстовых записей буфера обмена Экспорт данных в форматы текстовых файлов Резервное копирование Портативные инструменты, такие как Transcapture, просты в обращении, потому что вы можете получить доступ к их графическому интерфейсу, запустив исполняемый файл. Кроме того, вы можете открыть программу, не будучи администратором на целевом компьютере. Он не оставляет записей в вашем реестре Windows и не создает дополнительных элементов конфигурации, поэтому вы можете избавиться от него с помощью простой задачи удаления. Его можно скопировать на флешку, чтобы всегда носить с собой. Чистый внешний вид Transcapture может похвастаться простым и интуитивно понятным дизайном, который предлагает всего несколько настроек конфигурации. По умолчанию главное окно остается поверх других панелей. Справочное руководство не входит в комплект поставки, но вы можете быстро получить представление о том, как настроить специальные параметры, потому что с ними легко работать. Сохранение

нескольких текстовых записей буфера обмена Приложение предлагает вам возможность автоматически сохранять все текстовые элементы, которые копируются в буфер обмена. Утилита создает список со всеми из них и позволяет вам щелкнуть запись, чтобы просмотреть все ее содержимое. Другие важные параметры конфигурации, о которых стоит упомянуть, позволяют сохранять сохраненные записи буфера обмена в формате обычного текстового файла, импортировать данные из файлов с обычным текстом, использовать предустановленные горячие клавиши для более быстрых действий и очищать всю рабочую область одним щелчком мыши.Transcapture не пожирает ресурсы, поэтому вам не нужен мощный компьютер для его запуска. Заключительные замечания Подводя итог, Transcapture предлагает не что

иное, как простое программное решение, помогающее вам вести историю с текстовыми записями буфера обмена, и особенно подходит для менее опытных пользователей. Описание перехвата: >> Transcapture — это небольшое программное приложение, предназначенное для автоматического сохранения нескольких текстовых записей в буфере обмена. Утилита не умеет обрабатывать изображения, поэтому работает только с текстовыми сообщениями. Закинуть на флешку Функции: >> Transcapture — это небольшое программное приложение, цель которого 1eaed4ebc0

Transcapture — это простая утилита с небольшой утилитой, которая позволяет автоматически сохранять все текстовые записи буфера обмена в обычный текстовый файл. Обзор PPS Elite Обзор Обзор PPS Elite Обзор PPS Elite — это мощный PDF-редактор и конвертер, разработанный для серьезных пользователей, которые могут редактировать и конвертировать PDFдокументы. Кроме того, он позволяет вам манипулировать PDF-документами с помощью расширенных функций. PPS Elite — мощный инструмент, разработанный для серьезных пользователей. Его функции аналогичны функциям PPS iT, но с некоторыми добавленными и отсутствующими функциями. PDF-файлы, поддерживаемые PPS Elite Обзор Обзор PPS Elite имеет

мощный PDF-редактор, который позволяет редактировать PDF-документ, включая аннотации, редактирование текста и создание страниц, а также может преобразовывать PDF-документ, добавлять аннотации и текст и создавать новый PDF-файл из исходного документа. Обзор PPS Elite Обзор Программное обеспечение можно использовать с несколькими операционными системами: Windows, MacOS, Linux и Wine. Кроме того, он поддерживает стандартные функции версии для Windows. Существует портативная версия, которую можно хранить на USB-накопителях. Благодаря онлайн-версии вы можете получить доступ к PPS Elite со своего мобильного устройства. Что может включать обзор PPS Elite Review Обзор PPS Elite Обзор PPS Elite — это мощное приложение, позволяющее редактировать документы PDF и создавать новые документы PDF,

добавляя в них текст, изображения и другие элементы. Это одновременно мощный редактор PDF и конвертер. Обзор PPS Elite Обзор Программное обеспечение поддерживает мощный редактор PDF и позволяет редактировать документ, включая аннотации, редактирование текста и создание страниц. Редактор позволяет создавать и управлять аннотациями, а также редактировать текст, что позволяет сделать его интерактивным с помощью ползунка для установки размеров текста. Обзор PPS Elite Обзор При создании документа PDF PPS Elite позволяет рисовать фигуры и линии или писать текст в документе. Редактор PDF позволяет вставлять изображения и водяные знаки, а также управлять прозрачностью. Кроме того, вы можете использовать рисунки от руки для изображений и текста. Обзор PPS Elite

Обзор Обзор PPS Elite Обзор Он поддерживает конвертер PDF, который позволяет редактировать существующие файлы PDF и создавать новые файлы PDF из ваших документов, добавляя изображения, текст и другие элементы. Конвертер позволяет конвертировать отдельные страницы,

**What's New In Transcapture?**

Transcapture — это небольшое программное приложение, предназначенное для автоматического сохранения нескольких текстовых записей буфера обмена. Утилита не умеет обрабатывать изображения, поэтому работает только с текстовыми сообщениями. Закинуть на флешку Портативные инструменты, такие как

Transcapture, просты в обращении, потому что вы можете получить доступ к их графическому интерфейсу, запустив исполняемый файл. Кроме того, вы можете открыть программу, не будучи администратором на целевом компьютере. Он не оставляет записей в вашем реестре Windows и не создает дополнительных элементов конфигурации, поэтому вы можете избавиться от него с помощью простой задачи удаления. Его можно скопировать на флешку, чтобы всегда носить с собой. Чистый внешний вид Transcapture может похвастаться простым и интуитивно понятным дизайном, который предлагает всего несколько настроек конфигурации. По умолчанию главное окно остается поверх других панелей. Справочное руководство не входит в комплект поставки, но вы можете быстро получить представление о том, как настроить

специальные параметры, потому что с ними легко работать. Сохранение нескольких текстовых записей буфера обмена Приложение предлагает вам возможность автоматически сохранять все текстовые элементы, которые копируются в буфер обмена. Утилита создает список со всеми из них и позволяет вам щелкнуть запись, чтобы просмотреть все ее содержимое. Другие важные параметры конфигурации, о которых стоит упомянуть, позволяют сохранять сохраненные записи буфера обмена в формате обычного текстового файла, импортировать данные из файлов с обычным текстом, использовать предустановленные горячие клавиши для более быстрых действий и очищать всю рабочую область одним щелчком мыши. Transcapture не пожирает ресурсы, поэтому вам не нужен мощный компьютер для его запуска.

Заключительные замечания Подводя итог, Transcapture предлагает не что иное, как простое программное решение, помогающее вам вести историю с текстовыми записями буфера обмена, и особенно подходит для менее опытных пользователей. Загрузка программного обеспечения, связанного с Transcapture PlayonLinux — это программа, которая позволяет вам использовать приложения Windows в операционных системах GNU/Linux.PlayonLinux устраняет необходимость вручную настраивать префикс Wine и поддерживает все приложения Windows непосредственно в вашей системе GNU/Linux. С PlayonLinux вы можете устанавливать программы Windows в универсальный виртуальный... Подробнее - Скачать - Скриншот Ethereal Police — это специализированное программное обеспечение, которое собирает, анализирует и сообщает о

следах данных из проводной сети Ethernet. Это приложение предлагает простой способ захвата/анализа сетевого трафика и его визуализации в обычном графическом пользовательском интерфейсе. Он также предлагает расширенные функции анализа пакетов, такие как... Подробнее - Скачать - Скриншот Notepad++ — мощный источник

Перед загрузкой и установкой GTA V с Xbox One убедитесь, что ваш компьютер соответствует следующим требованиям. ОС: Windows 10 64-битная (версия 1703) Windows 10 64-разрядная (версия 1703) Процессор: Intel i3-6100 или аналогичный AMD Intel i3-6100 или аналогичный AMD Память: 4 ГБ ОЗУ 4 ГБ ОЗУ Графика: Nvidia GeForce GTX 560 2 ГБ или аналог AMD Жесткий диск Nvidia GeForce GTX 560 2 ГБ или аналогичный AMD: 20 ГБ свободного места 20 ГБ свободного места DirectX: 11.1 Рекомендуемые: